# **Manage Draw**

Once a Draw has been created, you can manage the draws for a particular Season.

The fixture type (if one was selected during creation of the draw) is also displayed.

## Draw Management <sup>?</sup>

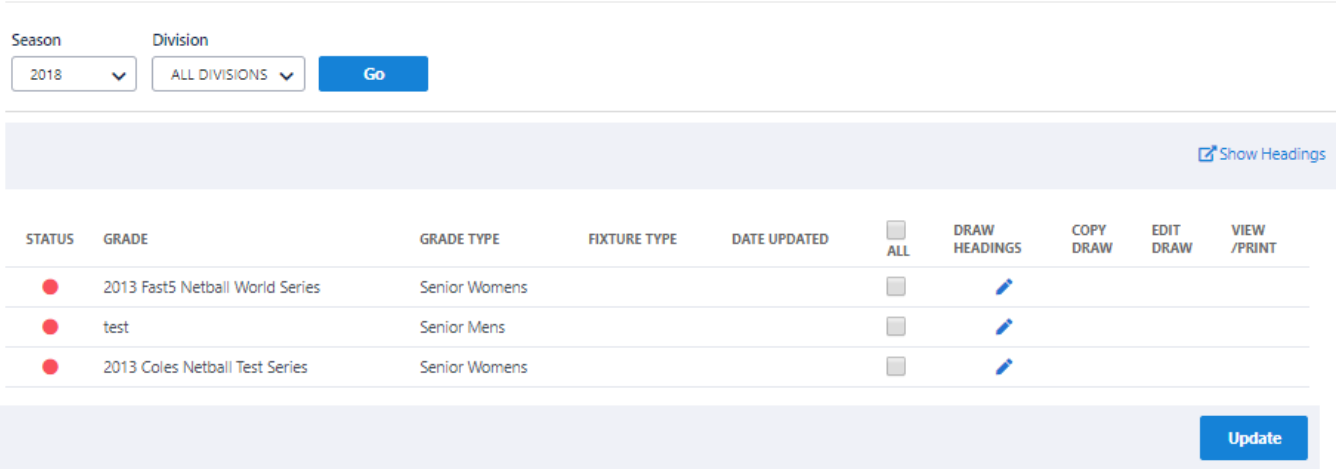

- [Copy Draw](https://support.interactsport.com/display/COMP/Copy+Draw)
- [Edit Draw](https://support.interactsport.com/display/COMP/Edit+Draw)

Draws can be published or unpublished. An unpublished draw is not available to the general public, but can be viewed via this screen (by clicking the **V iew** link).

- 1. Check or uncheck the checkboxes in the **Published** column. The ALL checkbox in the table header can be used to check or uncheck all grades.
- 2. Click the **Update** button to save changes.

This only affects grades that display on the current page. If the grades are split across several pages, then repeat the process for Δ each page of grades.

### **Draw Headings Editor**

## **E Help on this topic**

## Grade: 2018 test grade

### **Edit Draw Headings**

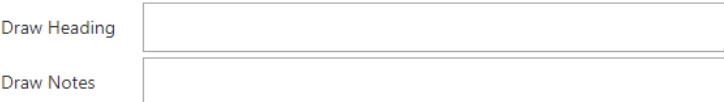

### **Edit Round Labels**

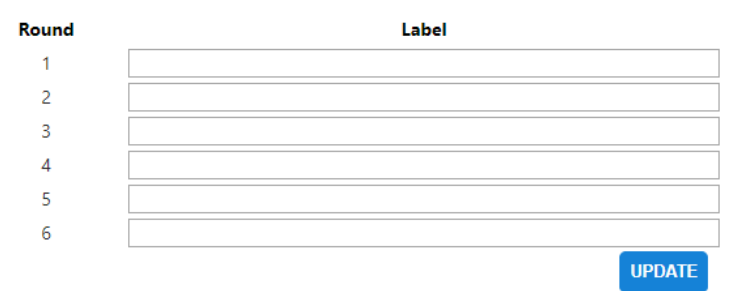

**Draw Heading** - The draw heading appears at the top of the draw (on the public view) and can be used to enter text such as "This draw is draft only" or "(Sponsor's Name)". Headings are restricted to 200 characters.

**Draw Notes** - Draw Notes appear at the bottom of the draw (on the public view). Rather than displaying finals information as notes here, a better approach is to actually create the finals matches in the **[Draw Editor](https://support.interactsport.com/display/COMP/Edit+Draw)** after creating the draw.

- 1. Enter or clear the text in the appropriate text boxes for each grade.
- 2. Click the **Update** button to save changes.

This only affects grades that display on the current page. If the grades are split across several pages, then repeat the process for Δ each page of grades.

**Round Labels** - Labels can be assigned to rounds by entering text next to the corresponding round number. Labels will appear above the matches for that round in the draw (on the public view). Round Labels can be used to highlight long weekends, derby rounds, special cups or other special events.